The book was found

# **Introduction To MFC Programming With Visual C++**

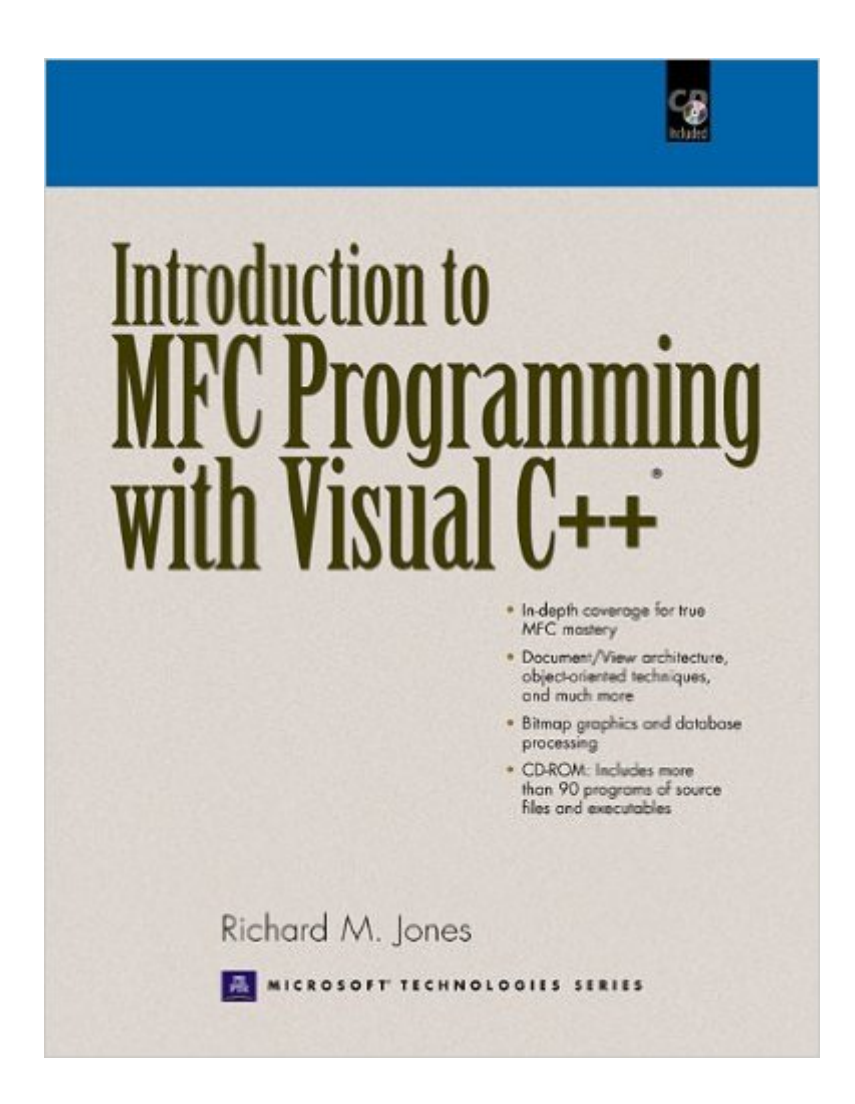

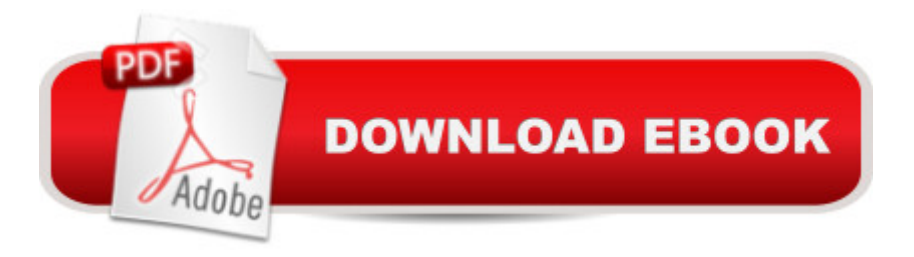

## **Synopsis**

PLEASE PROVIDE COURSE INFORMATION PLEASE PROVIDE

# **Book Information**

Paperback: 336 pages Publisher: Prentice Hall (January 1, 2000) Language: English ISBN-10: 0130166294 ISBN-13: 978-0130166296 Product Dimensions: 8.3 x 0.8 x 10.8 inches Shipping Weight: 1.8 pounds (View shipping rates and policies) Average Customer Review: 4.5 out of 5 stars  $\hat{A}$   $\hat{A}$  See all reviews  $\hat{A}$  (57 customer reviews) Best Sellers Rank: #469,962 in Books (See Top 100 in Books) #6 in Books > Computers & Technology > Programming > Languages & Tools > C & C++ > Visual C++ #90 in $\hat{A}$  Books > Computers & Technology > Programming > Languages & Tools > C & C++ > Tutorials #156  $in \hat{A}$  Books > Computers & Technology > Business Technology > Windows Server

## **Customer Reviews**

For reader who has a fairly good background in C++, this book is a good introduction to MFC programming/Visual C++. It is written for individuals who want an in-depth practical understanding of MFC programming, and who are willing to put the time and effort into the learning of it. The book includes a CD which includes the 90 different sample programs in the book. In chapter 1, the author introduces MFC utility objects in console applications. The three utility classes CString, CPoint, and CRect are used to create a simple Windows application. The author is careful to distinguish between a console application, which has the main() function, and a windows program, which does not. The CString class is used, instead of the standard C++ library class, and this is standard in MFC programming. The author advises the reader to think of CString objects as an actual object, and not as a pointer to a string. This is an example of value (or "copy") semantics, wherein the value is copied, and not just the pointer. Programmers concerned about performance issues commonly use this feature of C++. The author gives an interesting method to extract a string from a stream into a CString object, and how to use the Format() function to convert a value to a string for eventual display in a window. A review of classes in  $C_{++}$  is given in Chapter 2, with emphasis on how virtual functions get executed in windows applications. The author shows explicitly how to use Visual Studio to add a class and member functions, and a good discussion is given on the difference

function "this" is discussed also.

#### Download to continue reading...

Introduction to MFC Programming with Visual C++ Programming #8:C Programming Success in a [Day & Android Programming](http://orleanswer.com/en-us/read-book/LnBoW/introduction-to-mfc-programming-with-visual-c.pdf?r=m1jurb%2BgQAO%2FexKqA9mUbQq3z%2FytxU1yW4hw9CG%2BMkw%3D) In a Day! (C Programming, C++programming, C++ programming language, Android , Android Programming, Android Games) Programming #57: C++ Programming Professional Made Easy & Android Programming in a Day (C++ Programming, C++ Language, C++for beginners, C++, Programming ... Programming, Android, C, C Programming) Getting Started with Microsoft Visual C<sub>++</sub> 6 with an Introduction to MFC (2nd Edition) Programming #45: Python Programming Professional Made Easy & Android Programming In a Day! (Python Programming, Python Language, Python for beginners, ... Programming Languages, Android Programming) COM Programming by Example: Using MFC, ActiveX, ATL, ADO, and COM+ Programming: Computer Programming for Beginners: Learn the Basics of Java, SQL & C++ - 3. Edition (Coding, C Programming, Java Programming, SQL Programming, JavaScript, Python, PHP) Raspberry Pi 2: Raspberry Pi 2 Programming Made Easy (Raspberry Pi, Android Programming, Programming, Linux, Unix, C Programming, C+ Programming) Android: Programming in a Day! The Power Guide for Beginners In Android App Programming (Android, Android Programming, App Development, Android App Development, ... App Programming, Rails, Ruby Programming) DOS: Programming Success in a Day: Beginners guide to fast, easy and efficient learning of DOS programming (DOS, ADA, Programming, DOS Programming, ADA ... LINUX, RPG, ADA Programming, Android, JAVA) ASP.NET: Programming success in a day: Beginners guide to fast, easy and efficient learning of ASP.NET programming (ASP.NET, ASP.NET Programming, ASP.NET ... ADA, Web Programming, Programming) C#: Programming Success in a Day: Beginners guide to fast, easy and efficient learning of C# programming (C#, C# Programming, C++ Programming, C++, C, C Programming, C# Language, C# Guide, C# Coding) FORTRAN Programming success in a day:Beginners guide to fast, easy and efficient learning of FORTRAN programming (Fortran, Css, C++, C, C programming, ... Programming, MYSQL, SQL Programming) Prolog Programming; Success in a Day: Beginners Guide to Fast, Easy and Efficient Learning of Prolog Programming (Prolog, Prolog Programming, Prolog Logic, ... Programming, Programming Code, Java) R Programming: Learn R Programming In A DAY! - The Ultimate Crash Course to Learning the Basics of R Programming Language In No Time (R, R Programming, ... Course, R Programming Development Book 1) Parallel Programming: Success in a Day: Beginners' Guide to Fast, Easy, and Efficient Learning of Parallel Programming (Parallel Programming, Programming, ... C++ Programming, Multiprocessor, MPI) An Introduction to

MYSQL Programming Professional Made Easy 2nd Edition: Expert MYSQL Programming Language Success in a Day for any Computer User! (MYSQL, Android programming, ... JavaScript, Programming, Computer Software) Programming Raspberry Pi 3: Getting Started With Python (Programming Raspberry Pi 3, Raspberry Pi 3 User Guide, Python Programming, Raspberry Pi 3 with Python Programming) VBScript: Programming Success in a Day: Beginner's Guide to Fast, Easy and Efficient Learning of VBScript Programming (VBScript, ADA, ASP.NET, C#, ADA ... ASP.NET Programming, Programming, C++, C)

### **Dmca**